# CSE 331 Software Design & Implementation

Kevin Zatloukal Fall 2017

Lecture 2 – Reasoning About Code With Logic

(Based on slides by Mike Ernst, Dan Grossman, David Notkin, Hal Perkins, Zach Tatlock)

#### **Announcements**

- Sign up for the discussion board (link also on the web site):
  - https://piazza.com/washington/fall2017/cse331
- Will post reasoning notes from previous quarters on the web
- HW1 posted
  - practice applying these ideas
  - builds up to verifying correctness of short, non-loop code
  - due on Tuesday by 11pm
- Reading quiz 1 posted
  - due next Friday by 11pm
  - no late days for these but I will drop lowest score

#### A Problem

"Write a method to return the index of the max of the first n elements of the array arr."

```
int indexOfMaximum(int[] arr, int n) {
    ...
}
```

Take a minute to think about how you'd write this...

#### A Solution?

Is this solution **correct**?

```
int indexOfMaximum(int[] arr, int n) {
  int maxValue = arr[0];
  int maxIndex = 0;
  for (int i = 1; i < n; i++) {
    if (arr[i] > maxValue) {
      maxValue = arr[i];
      maxIndex = i;
    }
  }
  return maxIndex;
}
```

#### A Solution?

Is this solution **correct**?

```
int indexOfMaximum(int[] arr, int n) {
   int maxValue = arr[0];
   int maxIndex = 0;
   for (int i = 1; i < n; i++) {
     if (arr[i] > maxValue) {
       maxValue = arr[i];
      maxIndex = i;
   return maxIndex;
```

#### Corner cases:

- What if there are ties?
- What if n is 0?

#### Error cases:

- What if arr.length < n?
- What if arr is null?

#### **Morals**

- You can all write the code
- Step 1: what does it mean to be correct?
  - that is called the "specification" for the function
  - can't argue correctness if we don't know what is correct
- Specifications are hard to write
  - there can be many corner cases and error cases
  - do we even want to specify behavior for all of these?
    - depends on the situation (more next time...)
- Takes work to show that the code is correct
  - we will learn how to make this easy
  - this is reasoning (and inspection)

#### Reasoning about code

**Idea**: determine what *facts* are true at each line of the program

- We would like to know:
  - at the end, maxIndex is index of the maximum element
  - at the end, negatives before zeros before positives in arr
- Get there by understanding what is true at each line until end
  - then check that those facts that are true at the end include all the things required by the specification

## Why do this?

- Essential for building high quality programs
  - allows us to inspect code to check correctness
  - need all three: tools, inspection, & testing
  - inspection is even the most effective of the three
- Essential for building high complexity programs
  - allows us to build modular programs
    - each module has assumptions about how it will be used
  - misunderstandings btw module writers will cause bugs
  - assumptions must be clearly stated (and inspected)

# **Approaches**

- We will discuss two approaches
  - forward reasoning: start at the top and work down
  - backward reasoning: start at the end and work up
- Plan:
  - 1. intuitive version (as seen in section)
  - 2. formal definitions & rules

Suppose we initially know (or assume) w >= 1

$$x = 2 * w;$$

$$y = x + 2;$$

$$z = y / 2;$$

Suppose we initially know (or assume) w >= 1

```
x = 2 * w;
// w >= 1 and x = 2 * w
y = x + 2;
z = y / 2;
```

Suppose we initially know (or assume) w >= 1

```
x = 2 * w;
// w >= 1 and x = 2 * w => x >= 2 * 1 = 2
y = x + 2;
z = y / 2;
```

Suppose we initially know (or assume) w >= 1

```
x = 2 * w;
// w >= 1 and x = 2 * w => x >= 2 * 1 = 2
y = x + 2;
// w >= 1 and x = 2 * w and y = x + 2
z = y / 2;
```

Suppose we initially know (or assume) w >= 1

```
x = 2 * w;
// w >= 1 and x = 2 * w => x >= 2 * 1 = 2
y = x + 2;
// w >= 1 and x = 2 * w and y = x + 2
// => y >= 2 + 2 = 4
z = y / 2;
```

Suppose we initially know (or assume) w >= 1

```
x = 2 * w;
// w >= 1 and x = 2 * w => x >= 2 * 1 = 2
y = x + 2;
// w >= 1 and x = 2 * w and y = x + 2
// => y >= 2 + 2 = 4
z = y / 2;
// w >= 1 and x = 2*w and y = x+2 and z = y/2
```

Suppose we initially know (or assume) w >= 1

```
x = 2 * w;
// w >= 1 and x = 2 * w => x >= 2 * 1 = 2
y = x + 2;
// w >= 1 and x = 2 * w and y = x + 2
// => y >= 2 + 2 = 4
z = y / 2;
// w >= 1 and x = 2*w and y = x+2 and z = y/2
// => z >= 4/2 = 2
```

Suppose we initially know (or assume) w >= 1

```
x = 2 * w;
// w >= 1 and x = 2 * w => x >= 2 * 1 = 2
y = x + 2;
// w >= 1 and x = 2 * w and y = x + 2
// => y >= 2 + 2 = 4
z = y / 2;
// w >= 1 and x = 2*w and y = x+2 and z = y/2
// => z >= 4/2 = 2
```

#### Forward Reasoning

- Forward reasoning:
  - informally, simulates the code (for all inputs at once)
  - formally, determine what follows from initial assumptions
- This is the way most programmers *inspect* their code
- Advantages and disadvantages:
  - intuitive
  - introduces (many) irrelevant facts
    - (more on ways to deal with this later...)

Suppose we want to show that z >= 1 (at the end) What needs to be true about w?

```
x = 2 * w;
y = x + 2;
z = y / 2;
//z >= 1
```

Suppose we want to show that z >= 1 (at the end) What needs to be true about w?

```
x = 2 * w;
y = x + 2;
// y / 2 >= 1 or equivalently y >= 2
z = y / 2;
// z >= 1
```

Suppose we want to show that z >= 1 (at the end) What needs to be true about w?

```
x = 2 * w;
// x + 2 >= 2 or equivalently x >= 0
y = x + 2;
// y / 2 >= 1 or equivalently y >= 2
z = y / 2;
// z >= 1
```

Suppose we want to show that z >= 1 (at the end) What needs to be true about w?

```
// 2 * w >= 0 or equivalently w >= 0
x = 2 * w;
// x + 2 >= 2 or equivalently x >= 0
y = x + 2;
// y / 2 >= 1 or equivalently y >= 2
z = y / 2;
// z >= 1
```

#### **Backward Reasoning**

- Backward reasoning:
  - determines sufficient conditions for end result
    - e.g., assumptions needed for correctness
- Advantages and disadvantages:
  - less intuitive
  - determines exactly what is necessary to achieve the goal
  - gives you another (powerful) way to reason about code

#### Our approach

- We will take a methodical approach to reasoning about code
  - spell everything out in detail to avoid any misunderstanding
  - (you can move more quickly as you get practice)
- Hoare Logic
  - named after its inventor, Sir Anthony Hoare (inventor of quicksort)
  - considers just assignments, if-statements, and while-loops
    - everything else can be built out of these
  - we will consider just integer-valued variables
    - for Java, we will need floats, strings, objects, etc.
- This lecture: assignments & if-statements; Next lecture: loops

## Terminology

- The program state is the values of all the (relevant) variables
- An assertion is a logical formula referring to the program state (e.g., contents of variables) at a given point
- An assertion holds for a program state if the formula is true when those values are substituted for the variables
- An assertion before the code is a precondition
  - these represent assumptions about when that code is used
- An assertion after the code is a postcondition
  - these represent what we want the code to accomplish

#### **Notation**

- Instead of writing assertions as comments, Hoare logic uses {..}
  - since Java code also has {..}, I will use {{...}}
  - e.g.,  $\{\{ \mathbf{w} >= 1 \}\} \mathbf{x} = 2 * \mathbf{w}$ ;  $\{\{ \mathbf{x} >= 2 \}\}$
- Assertions are math not Java
  - you can use the usual math notation
    - (e.g., = instead of == for equals)
  - purpose is communication with other humans (not computers)
  - we will need and, or, not as well
    - can also write use ∧ (and) ∨ (or) etc.
- The Java language also has assertions (assert statements)
  - throws an exception if the condition does not evaluate true
  - we will discuss these more later in the course

## **Hoare Logic**

A Hoare triple is two assertions and one piece of code:

$$\{\{P\}\}\$$
 S  $\{\{Q\}\}\}$ 

- P the precondition
- S the code
- Q the postcondition
- A Hoare triple {{ P }} S {{ Q }} is called valid if:
  - in any state where P holds, executing S produces a state where Q holds
  - i.e., if P is true before S, then Q must be true after it
  - otherwise the triple is called invalid
- We will use this to argue correctness with S an entire method.

Is the following Hoare triple valid or invalid?

assume all variables are integers and there is no overflow

$$\{\{x != 0\}\}\ y = x*x; \{\{y > 0\}\}$$

Is the following Hoare triple valid or invalid?

assume all variables are integers and there is no overflow

$$\{\{x \mid = 0\}\}\ y = x*x; \{\{y > 0\}\}\$$

#### Valid

y could only be zero if x were zero (which it isn't)

Is the following Hoare triple valid or invalid?

assume all variables are integers and there is no overflow

$$\{\{z != 1\}\}\ y = z*z; \{\{y != z\}\}$$

Is the following Hoare triple valid or invalid?

assume all variables are integers and there is no overflow

$$\{\{z != 1\}\}\ y = z*z; \{\{y != z\}\}\$$

#### Invalid

• counterexample: z = 0

Is the following Hoare triple valid or invalid?

assume all variables are integers and there is no overflow

$$\{\{x >= 0\}\}\ y = 2*x; \{\{y > x\}\}\}$$

Is the following Hoare triple valid or invalid?

assume all variables are integers and there is no overflow

$$\{\{x >= 0\}\}\ y = 2*x; \{\{y > x\}\}\}$$

#### Invalid

• counterexample: x = 0

Is the following Hoare triple valid or invalid?

```
{{ }}
if (x > 7) {
   y = 4;
} else {
   y = 3;
}
{{ y < 5 }}</pre>
```

Is the following Hoare triple valid or invalid?

```
{{ }}
if (x > 7) {
   y = 4;
} else {
   y = 3;
}
{{ y < 5 }}</pre>
```

#### Valid

• y is either 3 or 4; in either case, it is less than 5

Is the following Hoare triple valid or invalid?

```
{{ }}
x = y;
z = x;
{{ y = z }}
```

# Example 5

Is the following Hoare triple valid or invalid?

```
{{ }}
x = y;
z = x;
{{ y = z }}
```

Valid

# Example 6

Is the following Hoare triple valid or invalid?

```
{{ x = 7 and y = 5 }}
// swap x and y
tmp = x;
x = tmp;
y = x;
{{ x = 5 and y = 7 }}
```

# Example 6

Is the following Hoare triple valid or invalid?

```
{{ x = 7 and y = 5 }}
// swap x and y
tmp = x;
x = tmp;
y = x;
{{ x = 5 and y = 7 }}
```

#### Invalid

• first two lines leave x unchanged, so we get x = y = 7

# The general rules

- Some of these require some thought
  - it would be preferable to do this without (much) thought
  - fortunately, there is a "turn the crank" way of doing these
- For each kind of construct, there is a general rule
  - assignment statements
  - two statements in sequence
  - conditionals
  - loops (next lecture)

# **Assignment Rule**

$$\{\{P\}\}\ x = e; \{\{Q\}\}\}$$

- Let Q[x=e] be like Q except replace every x with e
  - after "x = e;", Q and Q[x=e] are equivalent
  - but Q[x=e] does not involve x so it holds after "x = e;" if and only if it holds before
  - so we can consider P and Q[x=e] w/out the assignment
  - (This is backward reasoning.)
- This triple is valid iff: whenever P holds, Q[x=e] also holds
  - in logic, we'd say it is valid if P implies Q[x=e]

# Assignment Rule Example

$$\{\{z > 34\}\}\ y = z + 1; \{\{y > 1\}\}\$$

- Q[y=z+1] is z + 1 > 1
  - this is equivalent to z > 0
  - whenever z > 34, we also have z > 0
  - this is valid

### Sequence Rule

- Triple is valid iff: there is an assertion **R** such that
  - {{ P }} S1 {{ R }} is valid and
  - {{ R }} S2 {{ Q }} is valid
- For now, we will need to guess R
  - we will see shortly that we can find an R without guessing

### Sequence Rule Example

$$\{\{z >= 1\}\}\ y = z+1; w = y*y; \{\{w > y\}\}\}$$

- Choose R to be y > 1
- Show  $\{\{z >= 1\}\}\ y=z+1; \{\{y > 1\}\}\$ 
  - use assignment rule: z >= 1 implies z+1 > 1?
  - equivalently, z >= 1 implies z > 0? Valid.
- Show  $\{\{y > 1\}\}\ w=y*y; \{\{w > y\}\}\$ 
  - use assignment rule: y > 1 implies y\*y > y
  - requires some thought, but valid
- Both of these are triples valid, so the triple at the top is valid

### **Conditional Rule**

```
{{ P}} if (b) {S1} else {S2} {{Q}}
```

- When S1 executes, we know P and b
- When S2 executes, we know P and not b
- Triple is valid iff: there are assertions Q1 and Q2 such that
  - {{ P and b }} S1 {{ Q1 }} is valid and
  - {{ P and not b}} S2 {{ Q2 }} is valid and
  - Q1 or Q2 implies Q
    - (i.e., Q1 implies Q and Q2 implies Q)

#### **Conditional Rule**

```
\{\{\}\}\  if\  (x > 7)\  \{y=x;\}\  else\  \{y=20;\}\  \{\{y > 5\}\}\}
```

- Let Q1 be y > 7 (other choices work too)
  - use assignment rule to show  $\{\{x > 7\}\}\ y=x; \{\{y > 7\}\}\}$
- Let Q2 be y = 20 (other choices work too)
  - use assignment rule to show  $\{\{x \le 7\}\}\ y=20; \{\{y = 20\}\}\}$
- Check that y > 7 or y = 20 implies y > 5

# Weaker vs Stronger

If "whenever P1 holds, P2 also holds", then:

- P1 is called stronger than P2
- P2 is called weaker than P1

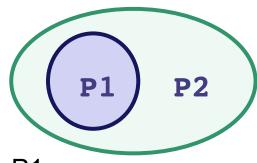

- It is more (or at least as) "difficult" to satisfy P1
  - the program states where P1 holds are a subset of the states where P2 holds
- P1 puts more constraints on program states
- P1 is a stronger set of requirements
- We do not always have P1 stronger than P2 or vice versa!
  - most assertions are incomparable

# Examples

- x = 17 is stronger than x > 0
- x is prime is neither stronger nor weaker than x is odd
  - these two statements are incomparable
- x is prime and x > 2 is stronger than
   x is odd and x > 2
- Many other examples...

# Applications to Method Design

- When writing a method, you decide the preconditions
  - e.g., a parameter may be assumed positive
  - e.g., an array may be assumed to be non-empty
- There are advantages and disadvantages to weaker vs stronger
  - stronger preconditions make the code easier to change
    - there are more allowed implementations
  - weaker preconditions allow more uses
    - there are more allowed calls
  - stronger preconditions may make the code easier to write
  - weaker preconditions are necessary for libraries
- We will discuss this more later on...

# Applications to Hoare Logic

- Suppose:
  - {{ P }} S {{ Q }} is valid and
  - some P1 is stronger than P and
  - some Q1 is weaker than Q
- Then these are all valid too:
  - {{ P1 }} S {{ Q }}
    - a state where P1 holds is one where P also holds
  - {{ P}} S {{ Q1}}
    - a state where Q holds is one where Q1 also holds
  - {{ P1 }} S {{ Q1 }}

# Example Applications to Hoare Logic

$$\{\{x >= 0\}\} y = x + 1; \{\{y > 0\}\}$$

- We know this is valid by the assignment rule
- Let P1 be x > 0
  - stronger since x >= 0 implies x > 0
- Let Q1 be y >= 0
  - weaker since y >= 0 implies y > 0
- Thus, the following is also valid:

$$\{\{x > 0\}\}\ y = x + 1; \{\{y > = 0\}\}\$$

# Weakest preconditions

- Suppose we know Q and S
- There are potentially many P such that {{P}} S {{Q}} is valid
- Would be ideal if there were a unique weakest precondition P
  - most general assumptions under which S makes Q hold
  - get a valid triple for P1 if and only if P1 implies P
- Amazingly, without loops, for any s and Q, this exists!
  - we denote this by wp(S,Q)
  - can be found by general rules
- Allows you to reason backward without any guessing
  - just as you do with forward reasoning

# Rules for weakest preconditions

- wp(x = e, Q) is Q[x=e]- Example: wp(x = 2\*y, x > 4) = 2\*y > 4, i.e., y > 2
- wp(s1;s2, Q) is wp(s1, wp(s2,Q))
  - i.e., let R be wp(S2,Q) and overall wp is wp(S1,R)
  - Example: wp(y = x+1, wp(z = y+1, z > 2)) = wp(y = x+1, y+1 > 2) = (x+1)+1 > 2 or equivalently x > 0
- wp(if b S1 else S2, Q) is this logic formula:
   (b and wp(S1,Q)) or (!b and wp(S2,Q))
  - you need wp(S1,Q) if S1 is executed and wp(S2,Q) if S2 is
  - you can often simplify the result considerably

# More Examples

```
• If s is x = y*y and Q is x > 4,
then wp(s,Q) is y*y > 4, i.e., |y| > 2
```

```
• If s 	ext{ is } y = x + 1; z = y - 3; and g 	ext{ is } z = 10, then wp(s,g)...

 = wp(y = x + 1; z = y - 3, z = 10)
 = wp(y = x + 1, wp(z = y - 3, z = 10))
 = wp(y = x + 1, y - 3 = 10)
 = wp(y = x + 1, y = 13)
 = x + 1 = 13
 = x = 12
```

# Bigger Example

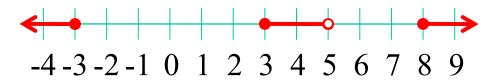

### If-statements review

### Forward reasoning {{ P}} if B {{ P and B}} S1 {{ Q1 }} else {{ P and not B }} **S2** {{ Q2 }} {{ Q1 or Q2 }}

#### Backward reasoning

```
\{\{(B \text{ and } wp(S1, Q)) \text{ or } \}\}
  (not B and wp(S2, Q)) }}
if B
  {{ wp(s1, Q) }}
   S1
  {{ Q }}
else
  {{ wp(s2, Q) }}
   S2
  {{ Q }}
{{ Q }}
```

### One caveat

- With forward reasoning, there is a problem with assignment:
  - changing a variable can affect other assumptions

```
{{ }}
w = x + y;
{{ w = x + y}}
x = 4;
{{ w = x + y and x = 4 }}
y = 3;
{{ w = x + y and x = 4 and y = 3 }}
```

- But clearly we do not know w = 7!
- The assertion w = x + y means the *original* values of x and y

### One Fix

- Use different names for the values at different points
  - common to use subscripts to distinguish these
  - on every assignment, rename references to the old values

```
{{}}

w = x + y;

{{w = x + y}}

x = 4;

{{w = x_1 + y \text{ and } x = 4}}

y = 3;

{{w = x_1 + y_1 \text{ and } x = 4 \text{ and } y = 3}}
```

# Useful example: swap

Consider code for a swapping x and y

```
{{ }}
tmp = x;
{{ tmp = x }}
x = y;
{{ tmp = x<sub>1</sub> and x = y }}
y = tmp;
{{ tmp = x<sub>1</sub> and x = y<sub>1</sub> and y = tmp }}
```

- Post condition implies  $x = y_1$  and  $y = x_1$
- I.e., their final values are equal to the original values swapped